# **Meggy Jr Simple and AVR**

#### **Today**

- Meggy Jr Simple library
- ATmega328p chip
- avr assembly especially for PA3ifdots.java

# **Meggy Jr Simple Library**

#### **Key concepts**

- LED screen (pixels)
- Auxiliary LEDs
- Buttons
- Speaker
- Check the AVR-G++ generated code for library calls, and their calling sequence. AVR-G++ (and also MeggyJava) links in run time libraries:
- **Meggy Jr** Library provided an interface to set and read values in the Display Memory
- **Meggy Jr Simple** lies on top of Meggy Jr library, and provides a higher level API with names for e.g. colors
- Michelle Strout and students (honors projects / theses) added some functionality to the Meggy Jr Simple library

CS453 Lecture Meggy Jr Simple and AVR 2

# **Meggy Jr Simple Library functions**

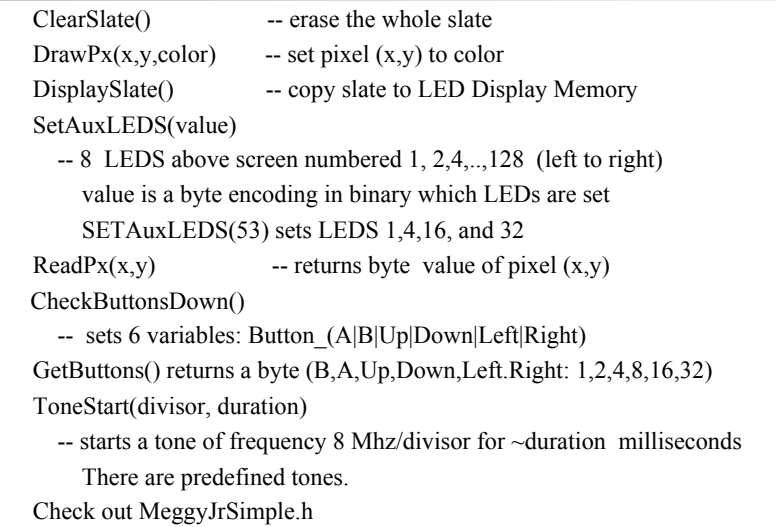

CS453 Lecture Meggy Jr Simple and AVR 1

# **Example AVR-G++ program**

```
/* 1/24/11, MS, goal is to exercise all of the routines in 
MeggyJrSimple */
#include "MeggyJrSimple.h"
#include <util/delay.h>
int main (void) {
     MeggyJrSimpleSetup();
    DrawPx(0, 1, Red); // should display red LED
    DisplaySlate();
     // If <0,1> pixel is red, set auxiliary light
    if (ReadPx(0,1)=Red) { SetAuxLEDs (4)}while (1) {
         CheckButtonsDown();
         if (Button A) { Tone Start(ToneC3, 1000); }
          if (Button_B) { SetAuxLEDs(16); }
         if (4 \& GetButtons()) { SetAuxLEDs(31); } //
         if (Button Up) { delay ms(256); }
     }
     return 0; 
 }
```
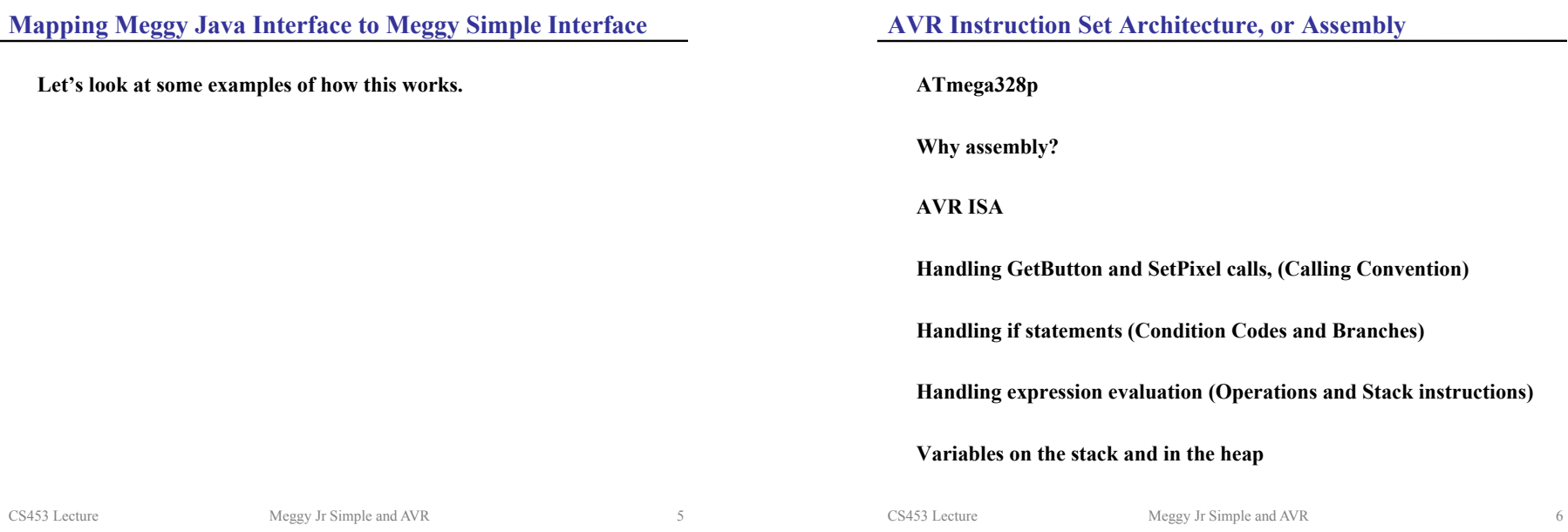

# **ATmega328p**

# **Terminology**

- Atmel, a company
- AVR, 8-bit RISC instruction set architecture for a microcontroller
- ATmega328p, AT for Atmel, MegaAVR microcontroller, 32kb flash, 8 bit AVR, p=low power
- Arduino, programming environment for various boards with some AVR chips

### **Uses**

– Very popular for hobbyists

http://hacknmod.com/hack/top-40-arduino-projects-of-the-web/

http://www.engineersgarage.com/articles/avr-microcontroller

– Industry: Whirlpool appliances, electric car charger, medical products, …

# **Why Assembly?**

**It is the target language for (C++, MeggyJava) compilers, so they can generate symbolic code, and don't need to resolve (references to) labels, linking create .hex files** 

**We can link the C++ run time Meggy Jr libraries** 

**Assembly programming:** 

 **For some embedded processors, still need to do some assembly programming (e.g. device drivers).** 

 **We want to understand / express how the run-time stack works** 

### **AVR Instruction Set Architecture (ISA)**

**AVR is an 8-bit (byte) Harvard RISC Architecture Two 8-bit words (and register pairs e.g. R0, R1) can be interpreted as 16 bits ints Harvard: There are separate spaces data space (data) (0-RAMEND) program space (text) (0-FLASHEND) There are 32 Registers, organized in a register file R0 – R31 There is a run time Stack (stack pointer/ push / pop) RISC: Reduced Instruction Set, What does it mean?** 

**Only load/store instructions can access the memory** 

**Most instructions work on registers only and have therefore fully predictable timing (#clocks to execute)** 

CS453 Lecture Meggy Jr Simple and AVR 9

#### **Addressing modes**

**Program and data addressing modes support access to the Program (flash) and Data memory (SRAM, Register file, I/O memory). See the AVR instruction Set document for the details** 

**Instructions are packed in one or two words (2 bytes).** 

- **Direct register uses the (names of) registers as operands**
- **Data direct has a 16-bit data address in the word following an**  - **instruction word**
- **Relative (PC relative) adds an offset to the program counter the offset has a limited range (-63 .. +64, or -2048..2047)**

CS453 Lecture Meggy Jr Simple and AVR 10

# **Execution Model**  CS453 Lecture Meggy Jr Simple and AVR 11 text data Registers  $PC \rightarrow$ ldi … add … sub … data heap stack  $-r29: r28$ stack pointer r0 r1 r2 r3 r31 ALU

# **Meggy Java program for translation to AVR (calls)**

- /\*\*
- \* PA3ifdots.java
- \* \* An example for the students to code up in AVR assembly for PA1.
- \* The language features will be from the PA3 grammar.
- \*/

}

import meggy.Meggy;

class PA3ifdots {

```
 public static void main(String[] whatever){
           if (Meggy.checkButton(Meggy.Button.Up)) {
              Meggy.setPixel( (byte)3, (byte)(4+3), Meggy.Color.BLUE );
           }
           if (Meggy.checkButton(Meggy.Button.Down)) {
              Meggy.setPixel( (byte)3, (byte)0, Meggy.Color.RED );
           }
       }
CS453 Lecture Meggy Jr Simple and AVR 12
```
# **Calling convention**

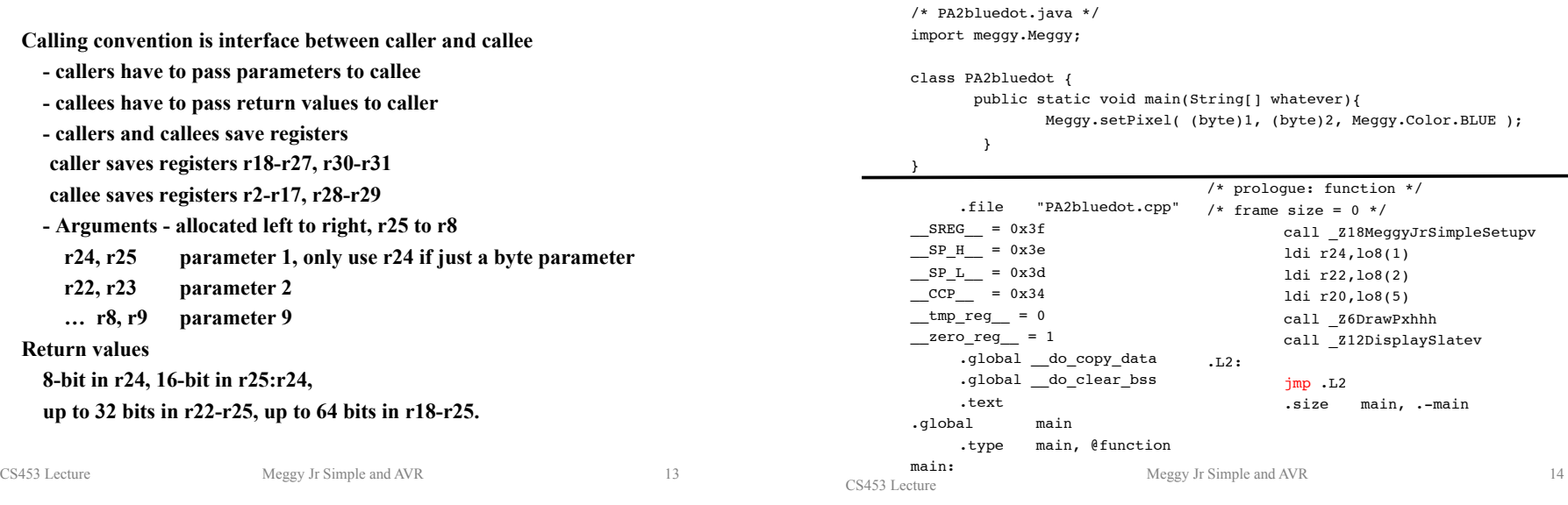

# **Meggy Java program for translation to AVR (if statement)**

/\*\* \* PA3ifdots.java \* \* An example for the students to code up in AVR assembly for PA1. \* The language features will be from the PA3 grammar. \*/ import meggy.Meggy; class PA3ifdots { public static void main(String[] whatever){ if (Meggy.checkButton(Meggy.Button.Up)) { Meggy.setPixel( (byte)3, (byte)(4+3), Meggy.Color.BLUE ); } if (Meggy.checkButton(Meggy.Button.Down)) { Meggy.setPixel( (byte)3, (byte)0, Meggy.Color.RED ); } } } CS453 Lecture Meggy Jr Simple and AVR 15

#### **AVR Status Register**

```
Status Register (SREG) keeps some bits (flags) that represent an effect 
of a previously executed instruction
```
**Some important flags (there are more, check the Atmel AVR manual)** 

 **C: Carry flag, a carry occurred (bit overflow) Z: Zero flag, result was 0 N: Negative flag, result was negative** 

**Meggy Java program for translation to AVR (calls)** 

**The effect on flags by instruction execution can be cleared (0), set (1), unaffected (-)** 

**Conditional Branch instructions (breq, brlo, brlt, brne) use these flags brne label** 

\*

\*/

}

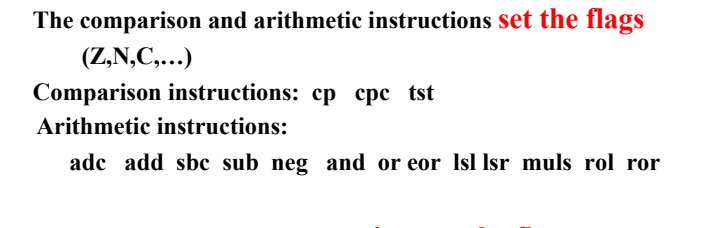

**Conditional branch instructions inspect the flags: Branch instructions: brlo brlt brmi brne** 

 **Branches branch PC relative and have a limited range (-64 .. 63) Therefore, if we don't know how far a branch will branch, we need to branch to a jump instruction (jmp), which can reach all instructions** 

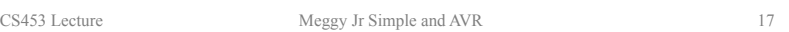

# **Flags and Conditional Branches Meggy Java program for translation to AVR (if statement)**

```
/* PA5movedot.java */
```

```
…
 if (Meggy.checkButton(Meggy.Button.Up)) {
  this.movedot(curr_x, (byte)(curr_y+(byte)1));
   Meggy.toneStart(localvar, 50);
 } else {}
                                          # push one byte expression onto stack
                                         push r24
```
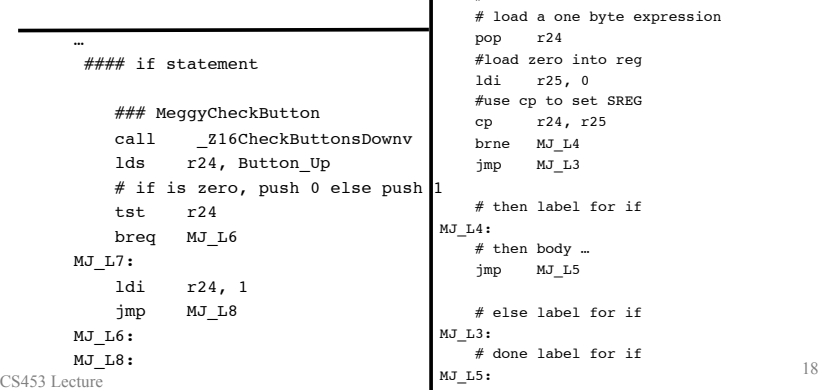

# load condition and branch if false

# **Arithmetic: bytes and ints**

**AVR is an 8 bit architecture, but has support for 16 bit ints.** 

**This is accomplished by having register pairs, and having certain instructions taking certain flags into account:** 

 **# add r1:r0 to r3:r2 add r2,r0 # Rd = Rd + Rr sets C**  adc  $r3, r1 \# Rd = Rd + Rr + C$ 

**Subtraction:** check out sub and sbc **Multiplication:** check out muls **Bitwise AND:** check out and

# **Meggy Java program for translation to AVR (expression eval)**

```
/**
  * PA3ifdots.java
  * An example for the students to code up in AVR assembly for PA1.
  * The language features will be from the PA3 grammar.
import meggy.Meggy;
class PA3ifdots {
     public static void main(String[] whatever){
         if (Meggy.checkButton(Meggy.Button.Up)) {
             Meggy.setPixel( (byte)3, (byte)(4+3), Meggy.Color.BLUE );
         }
         if (Meggy.checkButton(Meggy.Button.Down)) {
             Meggy.setPixel( (byte)3, (byte)0, Meggy.Color.RED );
         }
     }
```
# **Meggy Java program for translation to AVR (expression eval)**

/\* PA5movedot.java \*/

…

return ((byte)(0-1) < x) …

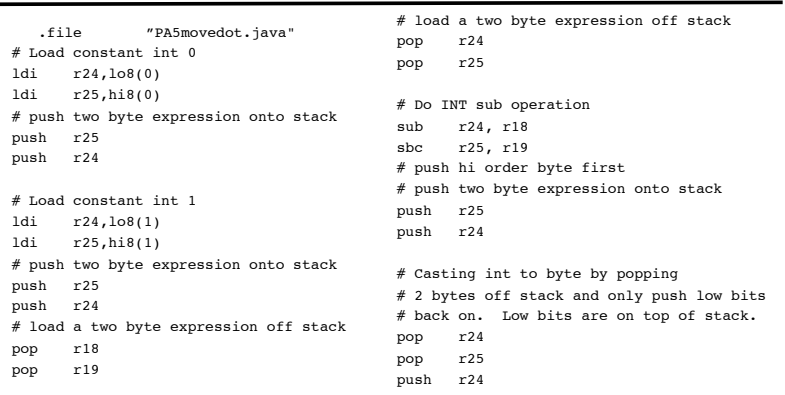

# **Variables on the Stack and Heap**

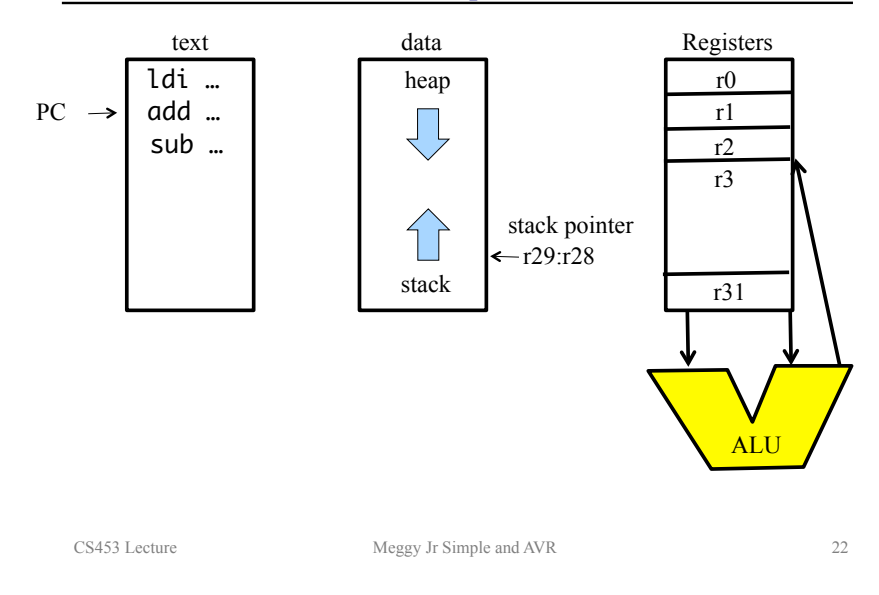

CS453 Lecture Meggy Jr Simple and AVR 21

# **Stack and heap**

# **Stack pointer:**

points at first available location on the run time stack varies during expression evaluation

#### **Frame pointer:**

a fixed pointer in the stack frame so that parameters and local variables can be associated with an offset from the frame pointer

#### **Allocating space on the heap with malloc library function:**

malloc allocates n consecutive bytes in the heap and returns the address of the first byte allocated. (Will see examples of this later).

# **Data Indirect addressing**

#### **Some register pairs are used for indirect addressing.**

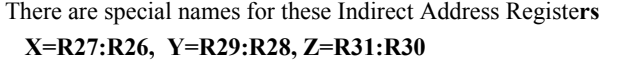

in r28, \_SP\_L\_\_ // putting the stack pointer into r29:r28 in  $r29$ ,  $SP_H$ 

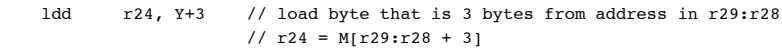

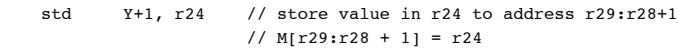

**There are pre-decrement and post-increment indirect addressing modes for data structure (Stack) manipulation** 

 **The run time stack is implicitly manipulated with (push) and (pop)** 

 **instructions, SP is the name of the stack pointer** 

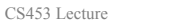